## **Oriflammes** New Shimmer 250 58x200cm Recto Verso 24, avenue de Bruxelles / 13127 VITROLLES // 0442

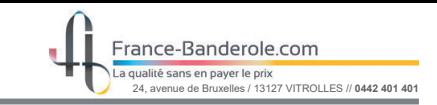

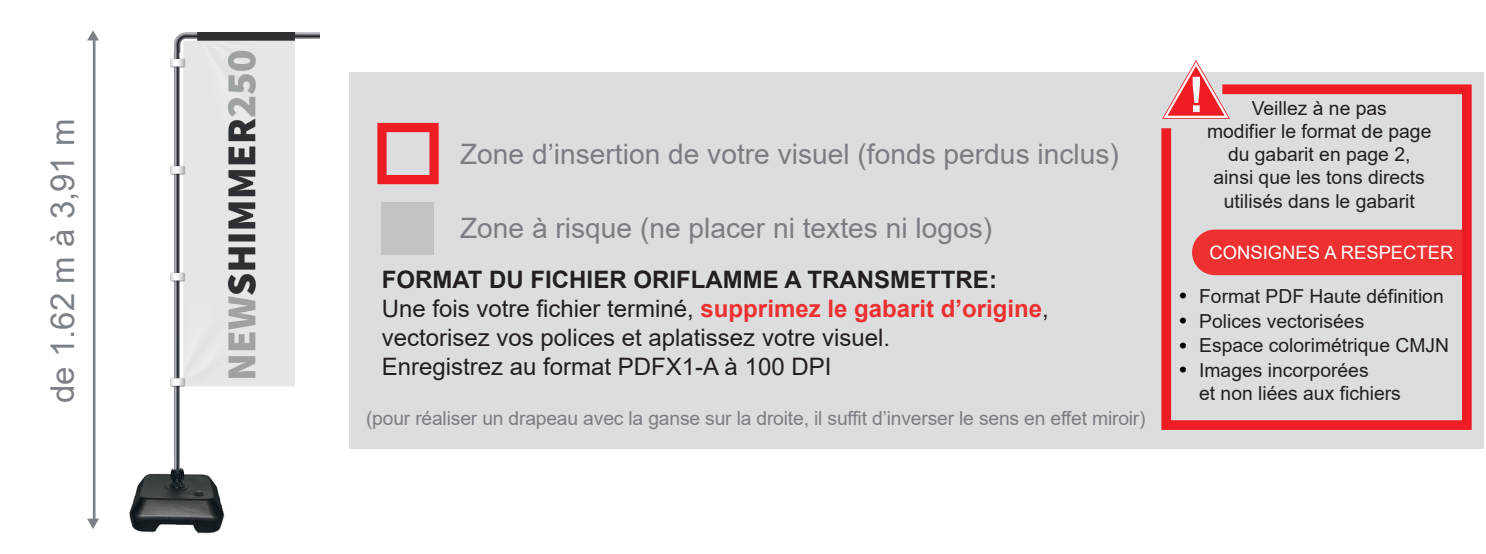

Taille de la voile ganse incluse :  $48mm$  (L) x 2000mm (H)

Echelle 100% (taille réelle d'impression)

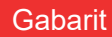

www.france-banderole.com

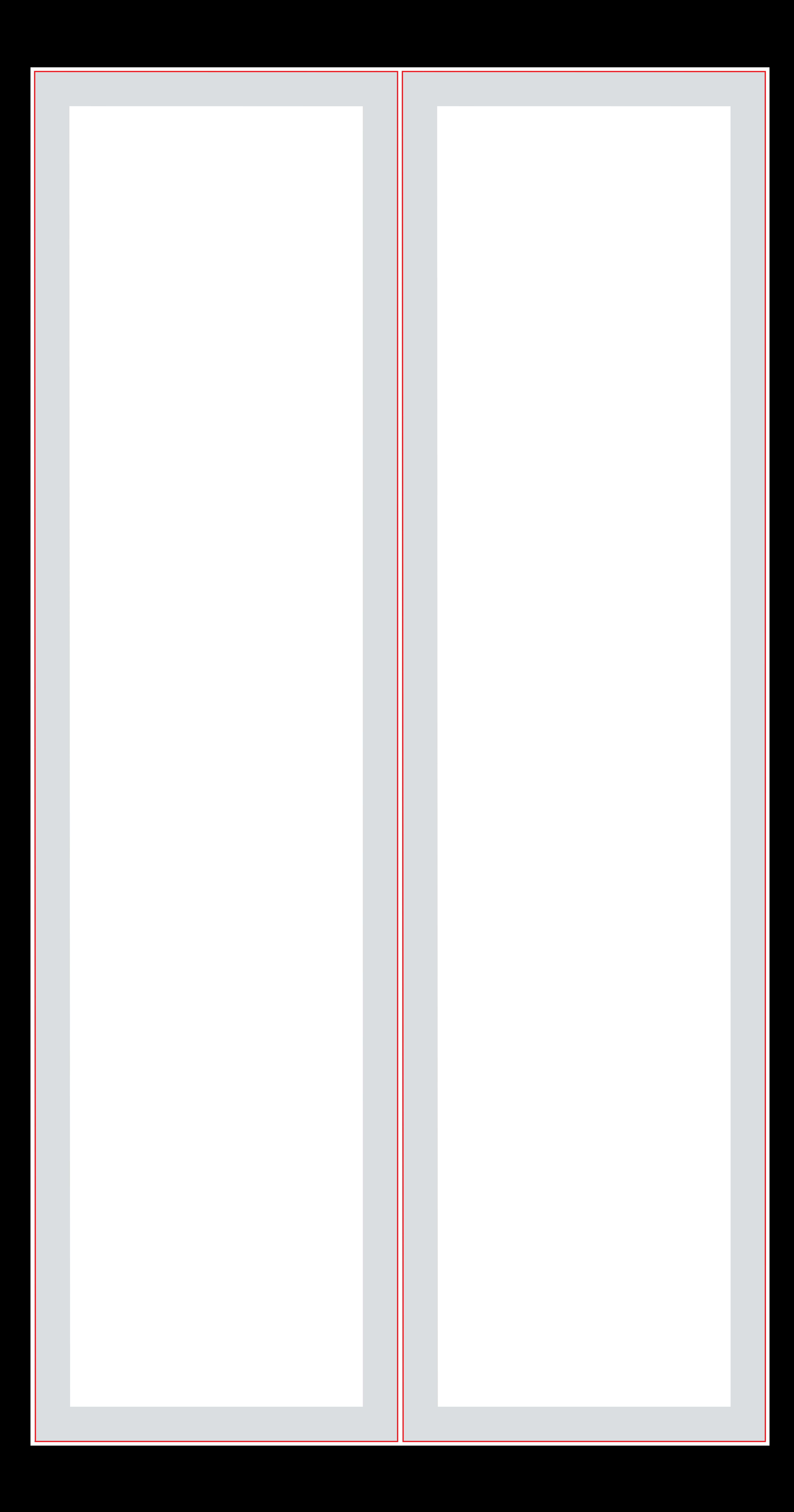